# Bitwa pod Wiedniem

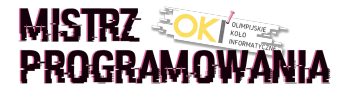

Największa turecka armia XVII wieku oblega Wiedeń. Jest już w odległości strzału z rusznicy od zamku cesarza. Gorące letnie słońce wypala resztki wiary obrońców. Losy Europy zawisły na włosku.

Wiadomość, że Polacy idą na odsiecz rozchodzi się błyskawicznie i podnosi morale. Wiedeń broni się nadzieją. Ale czy 27 tysięcy polskich wojsk może zadecydować w bitwie przeciwko 300 tysiącom agresorów? Obrońcy wierzą...

Król Jan II Sobieski ma do dyspozycji chorągwie husarskie, pancerne, piechoty, ... Ale w jakiej kolejności mają uderzyć by zaskoczyć wielkiego wezyra Kara Mustafę?

Król Jan nadał wszystkim chorągwiom nazwy w postaci liczb. To nie są zwykłe liczby. To szyfr który mówi chorągwiom w jakiej kolejności mają się ustawić:

\* Im większa suma cyfr liczby, tym bardziej z przodu musi być chorągiew

\* Jeśli dwie chorągwie mają tą samą sumę cyfr, z przodu powinna być ta chorągiew, której liczba jest większa

#### Wejście

Pierwsza linia wejścia składa się z jednej liczby naturalnej  $n\ (1 \leq n \leq 4\cdot 10^5)$  oznaczającej liczbę chorągwi. Druga linia wejścia zawiera n liczb całkowitych oznaczających nazwy chorągwi. Liczby są z przedziału od 1 do  $10^{18}$ .

### Wyjście

Twój program powinien wypisać w jednej linii wszystkie liczby (nazwy chorągwi) w kolejności bojowej.

## Przykład

Wejście dla testu bpw0:

4 1000 122 9 32 Wyjście dla testu bpw0:

9 122 32 1000

#### Wyjaśnienie:

Największą sumę cyfr ma liczba 9 i tą chorągiew wypisujemy najpierw.

Liczby 122 i 32 mają sumę cyfr 5 i je wypisujemy następnie. Chorągiew 122 wypisujemy najpierw gdyż jest większa od 32. Najmniejszą sumę cyfr ma liczba 1000 i tą chorągiew wypisujemy na końcu.

### Ocenianie

Niech  $M$  oznacza największy numer chorągwi dla danego testu.

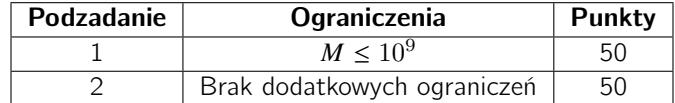